## Prism funktioniert nicht mehr

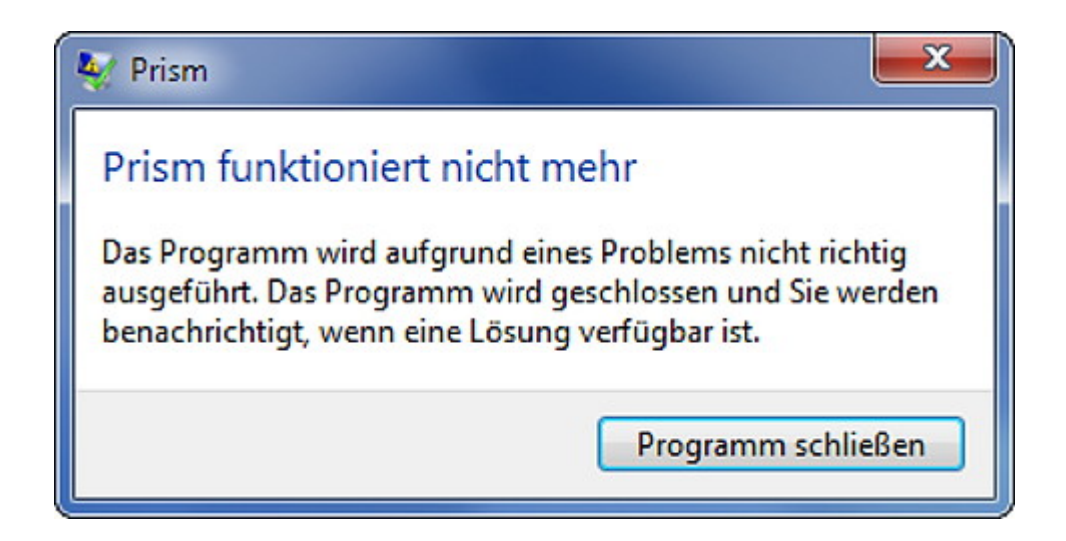

Eingesandt von Leser B. - danke!